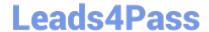

# C2090-621<sup>Q&As</sup>

IBM Cognos Analytics Author V11

## Pass IBM C2090-621 Exam with 100% Guarantee

Free Download Real Questions & Answers PDF and VCE file from:

https://www.leads4pass.com/c2090-621.html

100% Passing Guarantee 100% Money Back Assurance

Following Questions and Answers are all new published by IBM Official Exam Center

- Instant Download After Purchase
- 100% Money Back Guarantee
- 365 Days Free Update
- 800,000+ Satisfied Customers

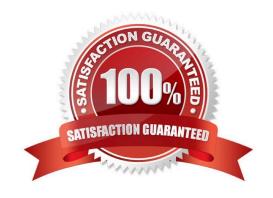

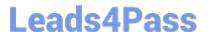

#### **QUESTION 1**

A company would like to distribute reports to users via an email address or a directory entry. How should the burst table be defined for this to work appropriately?

- A. Directory entries must not use the alternate path syntax.
- B. The burst table can be an uploaded file and contain as many columns as needed.
- C. The burst table must contain three columns (Recipient, Recipient type and Data item) to burst on.
- D. The directory entry can use either the alternate path syntax or the internal search path using the CAMID.

Correct Answer: D

Reference: https://www.ibm.com/support/knowledgecenter/SSRL5J\_1.0.1/

com.ibm.swg.ba.cognos.ug\_cr\_rptstd.10.1.1.doc/ c\_cr\_rptstd\_modrep\_create\_burst\_table\_in\_source\_database.html

#### **QUESTION 2**

An author has created a dashboard and added a filter. The author anticipated this filter to be applied to all visualizations on the dashboard but it was only on some of them.

Why did this happen?

- A. The local filter sync was not enabled.
- B. The global filters property was disabled.
- C. The filter was not created as a data set filter.
- D. The filter was not applied to the default visualization.

Correct Answer: C

Reference: https://www.ibm.com/support/knowledgecenter/SSEP7J\_11.0.0/com.ibm.swg.ba.cognos.ug\_ca\_dshb.doc/wa\_an\_interactive\_filtering.html

#### **QUESTION 3**

Which statement is true about adding columns from the source package after modifying a query?

- A. Columns cannot be added from the source package to a report after adding an SQL object.
- B. Columns can be added from the source package to a report after modifying an SQL object.
- C. Columns cannot be added from the source package to a report after deleting an SQL object.
- D. Columns can be added from the source package to a report only before adding an SQL object.

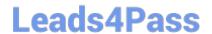

### https://www.leads4pass.com/c2090-621.html

2024 Latest leads4pass C2090-621 PDF and VCE dumps Download

| Correct Answer: B |  |  |
|-------------------|--|--|
|                   |  |  |

#### **QUESTION 4**

A report author creates the following filter in a report:

[Region] in (`Americas\\',\\'Asia Pacific\\')

Which type of filter was created?

- A. Advanced
- B. Combined
- C. Parameterized
- D. Custom based on data item

Correct Answer: D

#### **QUESTION 5**

A customer wants to report the product types with the largest average revenue. In addition, the total revenue should be shown and all product types with revenue less than three percent (>3%) in a single bar.

Targeting this result: How can this be done?

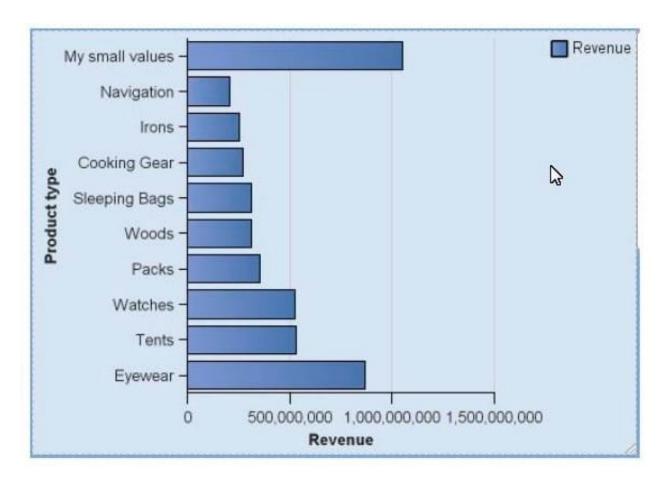

A. Using a visualization, because it is not possible in the default chart engine.

B. Using the property "summarize small items" on the chart, the type total and setting the item label. Set the order on the default measure.

C. Using the property "summarize small items" on the chart, the type average and setting the item label. Set the order on the chart node member.

D. Writing a new query where you summarize the Product types and create a new "My small value" item based on the calculated average. Order the values in the query.

Correct Answer: B

<u>Latest C2090-621 Dumps</u> <u>C2090-621 Exam Questions</u> <u>C2090-621 Braindumps</u>